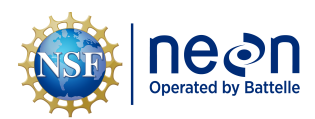

# **NEON USER GUIDE TO AQUATIC MACROINVERTEBRATE COLLECTION (DP1.20120.001)**

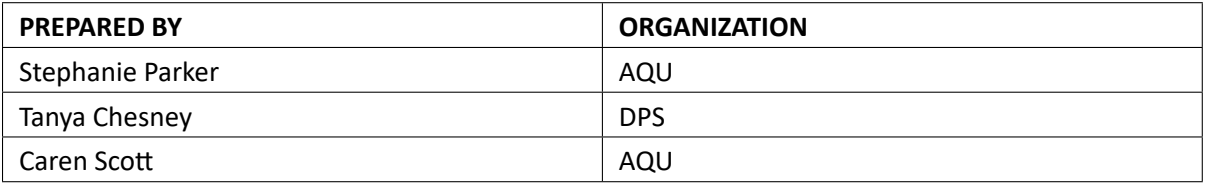

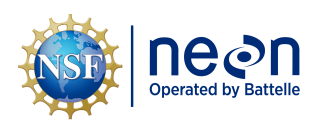

# **CHANGE RECORD**

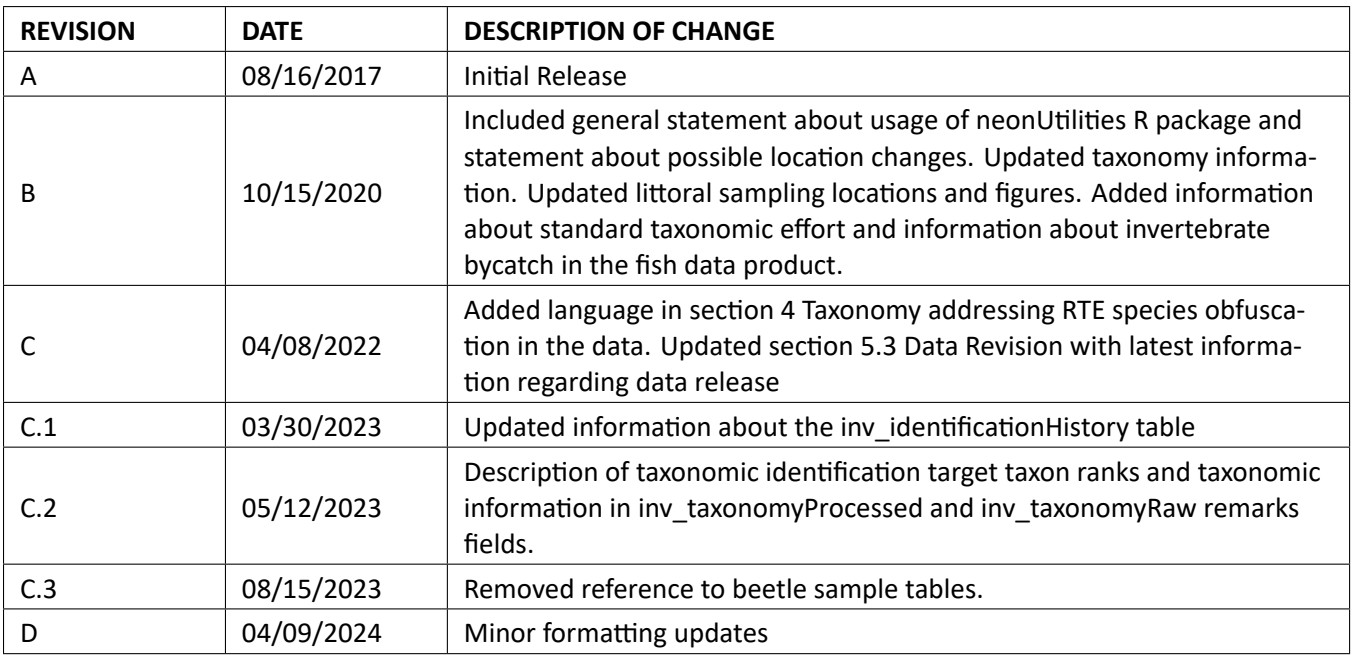

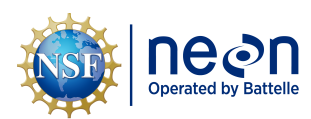

*Title:* NEON User Guide to Aquatic Macroinvertebrate Collection (DP1.20120.001) *Date:* 04/10/2024 *Author:* Stephanie Parker *Revision:* D

# **TABLE OF CONTENTS**

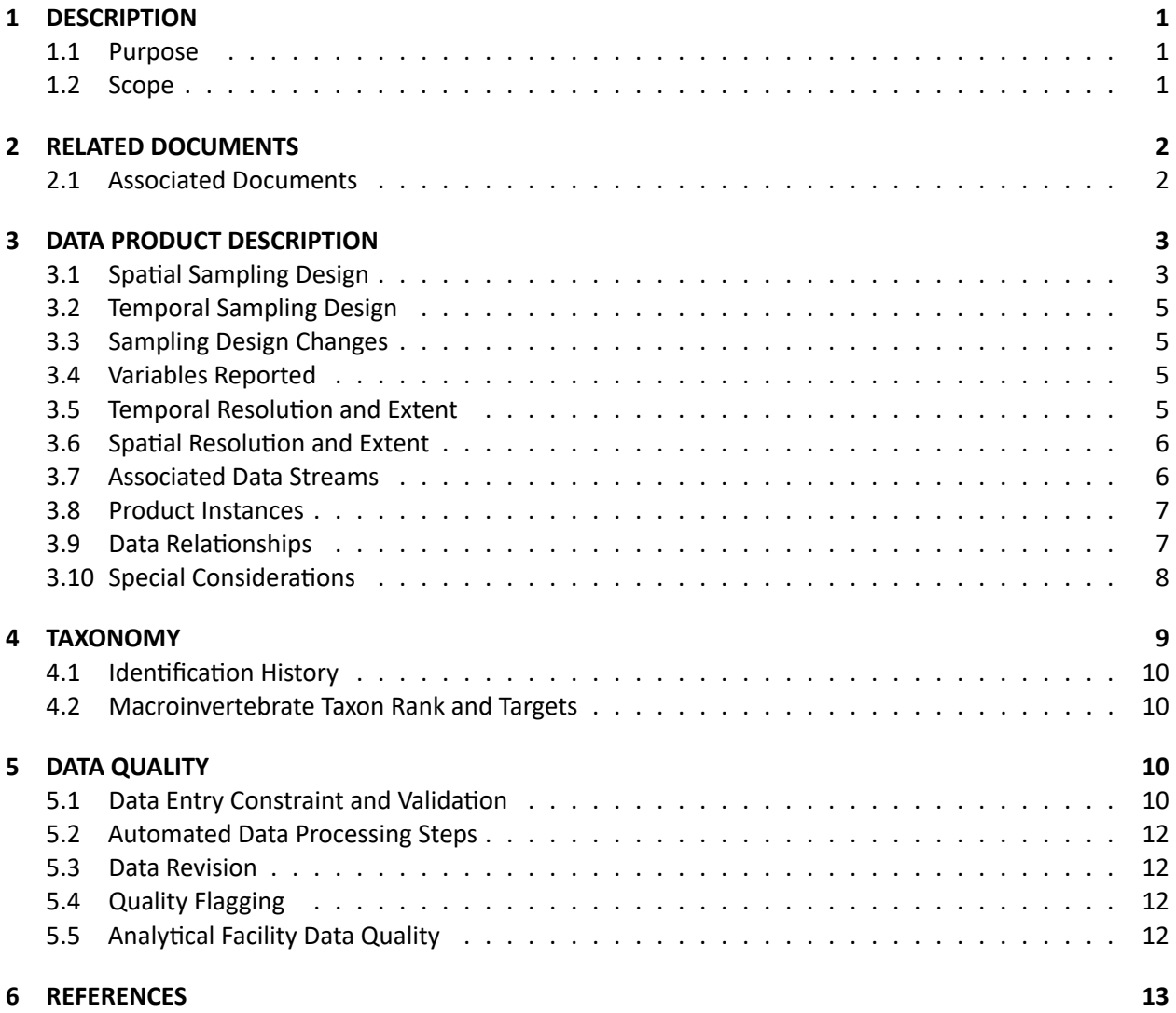

## **LIST OF TABLES AND FIGURES**

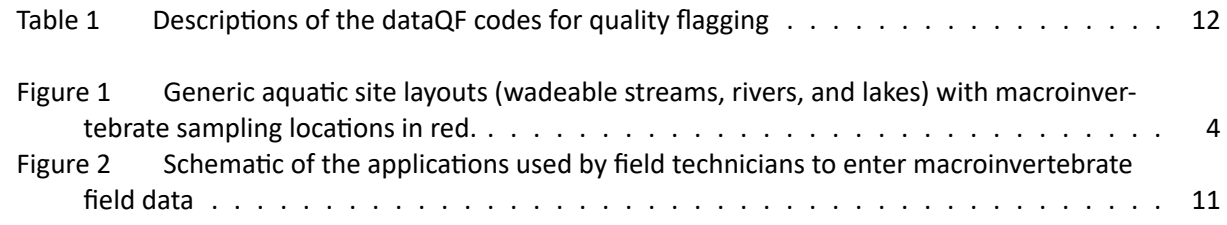

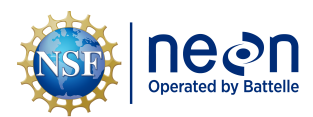

# <span id="page-3-0"></span>**1 DESCRIPTION**

#### <span id="page-3-1"></span>**1.1 Purpose**

This document provides an overview of the data included in this NEON Level 1 data product, the quality controlled product generated from raw Level 0 data, and associated metadata. In the NEON data prod‐ ucts framework, the raw data collected in the field, for example,the macroinvertebrate samples collected in the field are considered the lowest level (Level 0). Raw data that have been quality checked via the steps detailed herein, as well as simple metrics that emerge from the raw data are considered Level 1 data products.

The text herein provides a discussion of measurement theory and implementation, data product prove‐ nance, quality assurance and control methods used, and approximations and/or assumptions made dur‐ ing L1 data creation.

#### <span id="page-3-2"></span>**1.2 Scope**

This document describes the steps needed to generate the L1 data product Macroinvertebrate collection and associated metadata from input data. This document also provides details relevant to the publication of the data products via the NEON data portal, with additional detail available in the file, NEON Data Variables for Aquatic Macroinvertebrate Collection (DP1.20120.001) (AD[04]), provided in the download package for this data product.

This document describes the process for ingesting and performing automated quality assurance and control procedures on the data collected in the field pertaining to AOS Protocol and Procedure: Aquatic Macroinvertebrate Sampling (AD[06]). The raw data that are processed in this document are detailed in the file, NEON Raw Data Validation for Aquatic Macroinvertebrate Collection (DP0.20120.001) (AD[03]), provided in the download package for this data product. Please note that raw data products (denoted by 'DP0') may not always have the same numbers (e.g., '20120') as the corresponding L1 data product.

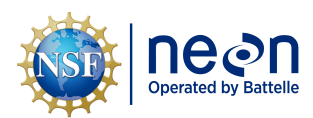

# <span id="page-4-0"></span>**2 RELATED DOCUMENTS**

#### <span id="page-4-1"></span>**2.1 Associated Documents**

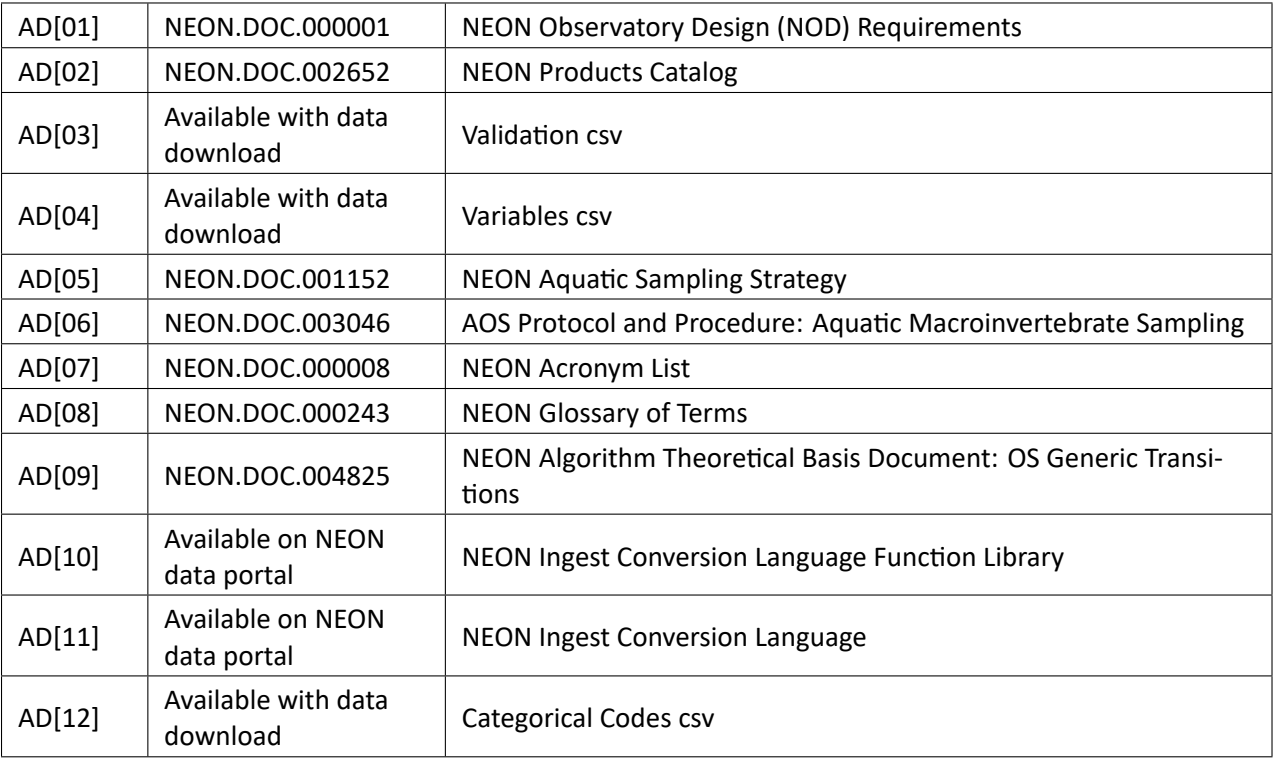

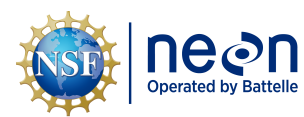

# <span id="page-5-0"></span>**3 DATA PRODUCT DESCRIPTION**

Aquatic macroinvertebrate‐related data products include taxonomy, abundance and density, and mor‐ phometrics (which can be used along with literature length/mass regressions to determine biomass), and give information related to the NEON Grand Challenge area of Biodiversity as well as additional data about the macroinvertebrate community in streams, lakes, and rivers. These data can be used to assess the health of aquatic ecosystems. Macroinvertebrates are sampled three times per year at each NEON aquatic site (AD[05]). Sampling dates are based on a combination of variables, including hydrology in streams or ice on/ice off dates in lakes, accumulated degree days (temperature), and riparian greenness (phenology). Samples are collected by field personnel, preserved in the field, and sent to expert tax‐ onomists for identification. For additional information see sampling design NEON Aquatic Sampling Strat‐ egy (AD[05]) and protocol AOS Protocol and Procedure: Aquatic Macroinvertebrate Sampling (AD[06]).

Data are organized into tables for field data collected by NEON technicians and external lab data returned by the expert taxonomy lab(s). Field data contains metadata on sample time, location, type of habitat and substratum, and the type of sampler used, which determines the benthic area sampled. The lab data includes subsampling information, taxonomic analysis, count and size class data, and quality metrics. Lab data are corrected for subsampling, however the data user must use both the lab data and the field data to calculate counts per benthic area of habitat if a quantitative result is desired. See Section below for suggested calculations.

### <span id="page-5-1"></span>**3.1 Spatial Sampling Design**

Benthic invertebrates at NEON aquatic sites [\(Figure 1\)](#page-6-0) are sampled using a percent‐based macrohabitat approach (after Moulton et al. 2002). Habitats sampled focus on riffles, runs, pools, and step pools de‐ pending on the percent cover of each habitat within each 1 km-long NEON Aquatic wadeable stream site (NOTE: some NEON sites may be less than 1 km due to permitting restrictions), and benthic‐pelagic and littoral samples in lakes and rivers. Five samples are collected in the dominant habitat type (wadeable stream) or littoral area (lake and river), and three samples are collected in the second-most dominant habitat type (wadeable stream) or pelagic area (lakes and river) for a total of eight samples on a given sampling date at a site.

Samplers used for macroinvertebrate collection are designed to work by disturbing the benthic sediments and catching invertebrates in an attached net or container, while delineating the benthic area sampled for a quantitative result. The sampler type chosen differs depending on the water depth, velocity, and substratum type in the chosen habitat (Hauer and Resh 2006). The collection method may differ depend‐ ing on the habitat and substrate being sampled, however all samples are collected from the surface of the natural substratum in each habitat using a quantitative sampling method. See AOS Protocol and Proce‐ dure: Aquatic Macroinvertebrate Sampling (AD[06]) for additional details on sampling strategy and SOPs.

As much as possible, sampling occurs in the same locations over the lifetime of the Observatory. However, over time some sampling locations may become impossible to sample, due to disturbance or other local changes. When this occurs, the location and its location ID are retired. A location may also shift to slightly different coordinates. Refer to the locations endpoint of the NEON API for details about locations that have been moved or retired: https://data.neonscience.org/data-api/endpoints/locations/

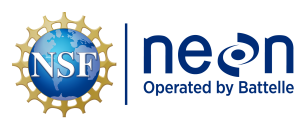

<span id="page-6-0"></span>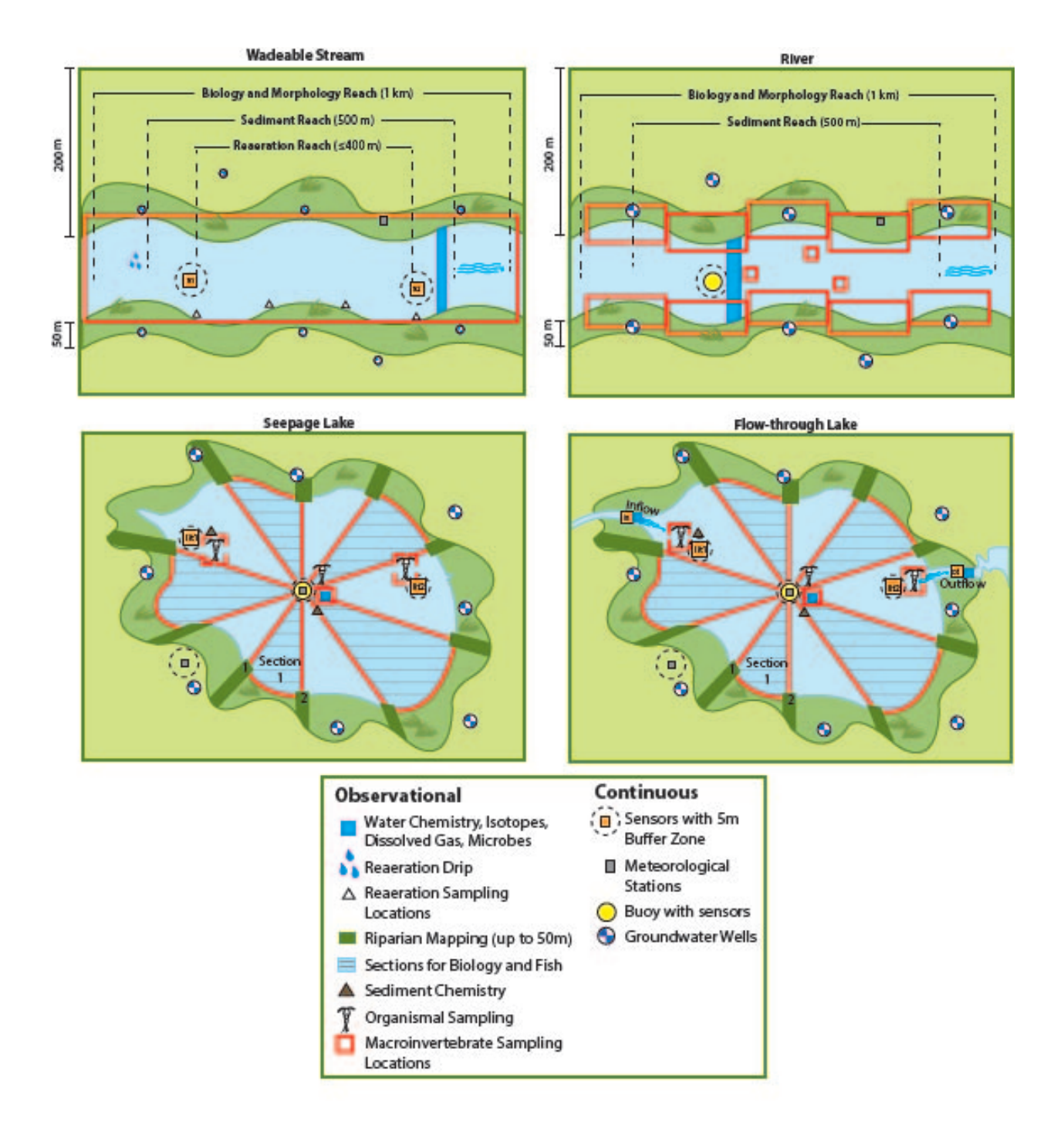

Figure 1: Generic aquatic site layouts (wadeable streams, rivers, and lakes) with macroinvertebrate sampling locations in red.

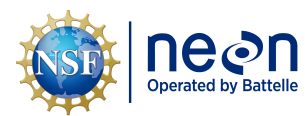

### <span id="page-7-0"></span>**3.2 Temporal Sampling Design**

Macroinvertebrate sampling occurs three times per year. Timing of sampling is site‐specific and deter‐ mined based on historical hydrological and meteorological data. Sample bout 1 is an early-season date, representing a period of rapid biomass accumulation after winter, typically prior to leaf out or ice‐off where applicable. Sample bout 2 targets mid-summer baseflow conditions and sample bout 3 represents the late growing season (typically autumn) during leaf-fall where applicable. These dates differ on a site-by-site basis, but should always occur at, or near, baseflow conditions within the watershed. Sampling does not occur directly following a flood in wadeable streams (defined as >1.5 x base flow; Biggs et al. 1999). Should such a flood event occur on or prior to a target collection date, sampling is delayed 3 days‐1 week (maximum 2 weeks, dependent on field schedule) to allow for invertebrates to recolonize the substratum (c.f. Brooks and Boulton 1991, Matthaei et al. 1996). Data collection for this data product occurs within one day per bout at a given site. See NEON Aquatic Sampling Strategy (AD[05]), AOS Proto‐ col and Procedure: Aquatic Macroinvertebrate Sampling (AD[06]) for additional details.

#### <span id="page-7-1"></span>**3.3 Sampling Design Changes**

Location names for the nearshore sensors in seepage lakes (lakes without a true inlet and outlet stream) were changed on January 1, 2021. The location previously known "inlet" changed to "littoral 1" ("lit2") and "outlet" changed to "littoral 2" ("lit2") to indicate that these locations are not near an inlet or outlet stream([Figure 1](#page-6-0)). Flow-through lakes (e.g., D18 TOOK) have sensors in the inflow and outflow streams, as well as the lit1 and lit2 locations in the lake.

#### <span id="page-7-2"></span>**3.4 Variables Reported**

All variables reported from the field or laboratory technician (L0 data) are listed in the file, NEON Raw Data Validation for Aquatic Macroinvertebrate Collection (DP0.20120.001) (AD[03]). All variables reported in the published data (L1 data) are also provided separately in the file, NEON Data Variables for Aquatic Macroinvertebrate Collection (DP1.20120.001) (AD[04]).

Field names have been standardized with Darwin Core terms([http://rs.tdwg.org/dwc/;](http://rs.tdwg.org/dwc/) accessed 4 August 2017), the Global Biodiversity Information Facility vocabularies [\(http://rs.gbif.org/vocabulary/gbif/](http://rs.gbif.org/vocabulary/gbif/); accessed 16 February 2014), the VegCore data dictionary [\(https://projects.nceas.ucsb.edu/nceas/proj](https://projects.nceas.ucsb.edu/nceas/projects/bien/wiki/VegCore) [ects/bien/wiki/VegCore](https://projects.nceas.ucsb.edu/nceas/projects/bien/wiki/VegCore); accessed 16 February 2014), where applicable. NEON Aquatic Observation Sys‐ tem (AOS) spatial data employs the World Geodetic System 1984 (WGS84) for its fundamental reference datum and Earth Gravitational Model 96 (EGM96) for its reference gravitational ellipsoid. Latitudes and longitudes are denoted in decimal notation to six decimal places, with longitudes indicated as negative west of the Greenwich meridian.

Some variables described in this document may be for NEON internal use only and will not appear in downloaded data.

#### <span id="page-7-3"></span>**3.5 Temporal Resolution and Extent**

The finest temporal resolution that macroinvertebrate data will be tracked is per sampling day. All 8 sam‐ ples are collected within a single day at a particular site. A suite of other biological sampling occurs at the

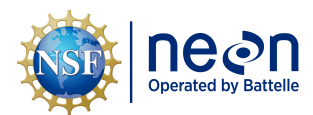

site during the same ~30 day bout. Three sampling bouts occur per site per year. The finest resolution at which temporal data are reported is at **collectDate**, the date and time of day when the samples were collected in the field.

The NEON Data Portal provides data in monthly files for query and download efficiency. Queries including any part of a month will return data from the entire month. Code to stack files across months is available here: [https://github.com/NEONScience/NEON‐utilities](https://github.com/NEONScience/NEON-utilities)

#### <span id="page-8-0"></span>**3.6 Spatial Resolution and Extent**

Each macroinvertebrate sample represents a patch of stream bottom within the 1 km permitted wade‐ able stream or river reach, or permitted lake area, and contains multiple individuals. The exact location (latitude and longitude) of each sample is not tracked as it is intended to represent the overall habitat. The **locationID** reported in wadeable streams represents a midpoint in the permitted reach, plus coor‐ dinate uncertainty surrounding that point. In lakes and rivers, some samples are collected near monu‐ mented locations associated with a more‐specific **locationID**. Sampling locations are tracked by latitude and longitude and include an indication of **coordinateUncertainty**.

Up to two different habitats are sampled at each site to account for the variability or patchiness among habitats. Overall,this results in a spatial hierarchy of:

locationID (finest spatial resolution, ID of location within site) ‐> siteID (ID of NEON site) ‐> domainID (ID of a NEON domain)

Note that some **sampleID**s in the legacyData may start with "ST" (i.e., STMA = MAYF, STWA = WALK, STCU = CUPE, STKG = KING). These samples were collected in the STREON reach (the downstream 500 m of the 1 km reach) prior to descoping of the STREON experiment. Data from these samples may be used just as any other sample from the site.

#### <span id="page-8-1"></span>**3.7 Associated Data Streams**

A subset of the macroinvertebrate field collection data are related to Macroinvertebrate metabarcoding (DP1.20126.001) samples collected at the same time and location, related samples share the same **par‐ entSampleID**.

Macroinvertebrate collection data are also loosely related to Aquatic General Field Metadata collected on the same sampling day (NEON.DOC.001646). Data for Aquatic General Field Metadata are available in the NEON data product "Gauge Height" (DP1.20267.001). These data products are linked through the **siteID** field and local date in the NEON Data Publication Workbook for AOS Macroinvertebrate Collection (AD[04]).

Invertebrate data are also recorded in the fsh\_invertBycatch table in the Fish electrofishing, gill netting, and fyke netting counts (DP1.20107.001) data product for select NEON domains where Decapods are a large part of the aquatic community.

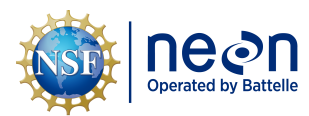

### <span id="page-9-0"></span>**3.8 Product Instances**

At each aquatic site, there will be up to 24 samples collected per year (8 samples per bout). Each sample generates multiple records from the external lab on a per taxon, per size class basis.

### <span id="page-9-1"></span>**3.9 Data Relationships**

For each record collected in inv\_fieldData a number of child records may be created. In the event that sampling is impractical (e.g., the location is dry, ice covered, etc.), there will be no child records. If a **sam‐ pleID** is recorded in inv\_fieldData, there will be one corresponding record in inv\_perSample (sample sorting and subsampling at the external lab). Each **sampleID** record in inv\_fieldData may have multiple child records in inv\_taxonomyRaw and inv\_taxonomyProcessed, one record for each **scientificName** and **size‐ Class** combination. A record from inv\_fieldData may have multiple or no records in inv\_perVial, as that table represents individuals removed from the final archived sample and placed in the external lab's in‐ house reference collection, records in this table are opportunistic and are organized by **sampleID** and **scientificName**. Duplicates and/or missing data may exist where protocol and/or data entry aberrations have occurred; users should check data carefully for anomalies before joining tables.

inv fieldData.csv - > One record is created for each sample collected in the field, creating a **sampleID** which is linked to all subsequent tables. This table also indicates the field conditions, including **habitat‐ Type**, **samplerType**, **substratumSizeClass**, and sample depth if applicable (e.g., lake and river sites). For the macroinvertebrate collection data, **sampleID**s ending in '.DNA' can be filtered out from the table, they are used in the Macroinvertebrate Metabarcode Data product.

inv\_perSample.csv ‐ > One record (**sampleID**) is created for each sample processed at the expert taxon‐ omy lab. Each sample is sorted (removing macroinvertebrates from organic and inorganic material) and may be subsampled if the number of macroinvertebrates in the sample appears to exceed 300. Data from this table are linked to the inv\_fieldData and subsequent inv\_taxonomyProcessed and inv\_taxonomyRaw data through the **sampleID**s in each table.

inv taxonomyRaw.csv - > One record is created for each taxonomic group identified in a sample created in inv\_fieldData. Taxonomic identifications are made to the lowest practical taxonomic level (typically genus or species). The taxonomic nomenclature in this file reflects the verbatim identifications provided by the external taxonomist and may contain synonyms. Data are linked to the fieldData and perSample tables through the **sampleID**s in each table. Records in this table are unique by the combination of **sampleID**, **scientificName**, **morphospeciesID**, **sizeClass**, **immatureSpecimen**, **indeterminateSpecies**, and **identifica‐ tionQualifier**. Records may include a **slideID** used to identify permanent slides used to facilitate the iden‐ tification of difficult taxa, such as Chrionomids or Oligochates. Permanent slides will be archived using the **slideID**.

inv taxonomyProcessed.csv - > One record is created for each taxonomic group identified in a sample created in inv\_fieldData. Taxonomic identifications are made to the lowest practical taxonomic level (typically genus or species). The taxonomic nomenclature in this file has been standardized and desyn‐ onymized according to NEON's master taxonomy for macroinvertebrates and zooplankton. Data are linked to the fieldData and perSample tables through the **sampleID**s in each table. Records in this table are unique by the combination of **sampleID**, **scientificName**, **morphospeciesID**, **sizeClass**, **immatureSpec‐ imen**, **indeterminateSpecies**, and **identificationQualifier**. Records may include a **slideID** used to identify

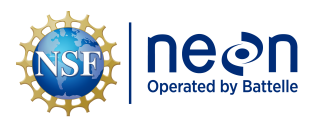

permanent slides used to facilitate the identification of difficult taxa, such as Chrionomids or Oligochates. Permanent slides will be archived using the **slideID**.

inv\_perVial.csv ‐ > One record is created for each taxonomic group removed from the final archive vial(s) from the subsamples created in inv\_fieldData and inv\_perSample. Individuals are removed from the archived sample to be kept at the expert taxonomy lab as part of the reference collection. Data are linked to the fieldData, perSample, and taxonomy tables through the **sampleID**s in each table. Records in this ta‐ ble are unique by the combination of **sampleID** and **scientificName**. Individual organisms documented in inv taxonomyRaw are returned to a single vial per **sampleID** for archiving. Any individuals removed from that vial to be used by the external lab for the reference collection are documented in the inv\_perVial ta‐ ble. The reference collection is housed at the external facility for the life of the contract, and is organized by **domainID** and **scientificName**. The **referenceCount** field indicates the number of organisms that have been removed from the inv\_taxonomyRaw vial to be archived. Records may include a **referenceID** used to identify a vial added to the NEON reference collection for a given taxon. Vials labeled with a **referenceID** will be archived.

inv identificationHistory.csv - > One or more records expected per identificationHistoryID. Records are only created when data corrections to taxonomic identifications are made. If errors in identification are detected through QAQC processes after data publication, then corrected taxonomy will be provided in the inv\_taxonomyRaw and inv\_taxonomyProcessed tables. The inv\_identificationHistory table is populated with all prior names used for specimen(s) in the data product. When data are populated in the inv\_identificationHistory table, **identificationHistoryID** is used as a linking variable between the inv\_identificationHistory table and all other tables where updates were made.

Data downloaded from the NEON Data Portal are provided in separate data files for each site and month requested. The neonUtilities R package contains functions to merge these files across sites and months into a single file for each table described above. The neonUtilities package is available from the Compre‐ hensive R Archive Network (CRAN; https://cran.r-project.org/web/packages/neonUtilities/index.html) and can be installed using the install.packages() function in R. For instructions on using neonUtilities to merge NEON data files, see the Download and Explore NEON Data tutorial on the NEON website: [https://www.neonscience.org/download‐explore‐neon‐data](https://www.neonscience.org/download-explore-neon-data)

### <span id="page-10-0"></span>**3.10 Special Considerations**

The macroinvertebrate taxonomic counts are reported per 1 mm size class. In some cases, the taxonomy lab reported counts from the same size class twice, and numbers should be summed. This is indicated in the field **sizeCategory**, where the **sizeClass** is appended with a, b, c, etc. Depending on the use case, data users may want to sum all \*sizeClass **and** sizeCategory **per** sampleID **+** scientificName\*\* prior to data analysis.

Count data can be found in the field **estimatedTotalCount**, which is corrected for subsampling at the ex‐ ternal lab, but is NOT corrected for benthic area. Data users will need to refer to the **benthicArea** pre‐ sented in the inv\_fieldData table and apply this correction to get the number of organisms per square meter of stream, lake, or river bottom. All taxon records from a sample should be summed and divided by the **benthicArea** prior to reporting the total abundance per m<sup>2</sup>.

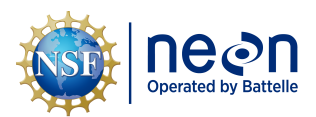

$$
macroinvertebrate AbundancePerM_i^2 = \frac{\sum_{i=1}^{n} inv\_taxonomy Processesd.estimatedTotalCount_i}{inv\_fieldData.benthicArea_i}
$$
\n(1)

Where 'i' is a unique **sampleID**

See the external lab SOP (referenced in inv\_perSample) for calculations applied to the data by the exter‐ nal laboratory.

Data users interested in calculating macroinvertebrate biomass should use length/mass relationships in published literature (e.g., Benke et al. 1999), along with the **scientificName** and **sizeClass** from the inv\_taxonomyProcessed table and abundance estimates calculated in Equation 1 to calculate biomass per square meter. Biomass estimates are not provided in the published NEON data.

# <span id="page-11-0"></span>**4 TAXONOMY**

NEON manages taxonomic entries by maintaining a master taxonomy list based on the community stan‐ dard, if one exists. Through the master taxonomy list, synonyms submitted in the data are converted to the appropriate name in use by the standard. The master taxonomy for macroinvertebrates and zooplankton was originally based on comprehensive taxonomy lists provided by expert taxonomy labs (Eco‐ Analysts, Inc. and GEI Consultants, Inc.) that were cross-referenced with taxonomic concepts from the Integrated Taxonomic Information System (ITIS, itis.gov) or Catalogue of Life (www.catalogueoflife.org) databases. Unique Taxon ID codes used to identify taxonomic concepts in the NEON master taxonomy list were generated for each taxon by concatenating the first three letters of the genus name together with the first three letters of the specific epithet to make a unique taxon ID for each scientific name. The list includes a variety of macroinvertebrate taxa, including mollusks, snails, worms, insects, mites, and crus‐ taceans. NEON plans to keep the taxonomy updated in accordance with Merritt et al. (2019) and other current literature starting in 2020 and annually thereafter.

The master taxonomy list also indicates the expected geographic distribution for each species by NEON domain and whether it is known to be introduced or native in that part of the range. Given that the spa‐ tial distributions of many aquatic macroinvertebrate taxa are not well known, NEON assumes that all taxa are possible at all aquatic sites. As spatial resolution of distribution maps improves, NEON will update the taxon tables to generate errors if a species is reported at a location outside of its known range.

Prior to the 2022 data release, publication of species identifications were obfuscated to a higher taxo‐ nomic rank when the taxon was found to be listed as threatened, endangered, or sensitive at the state level where the observation was recorded. The state‐level obfuscation routine was removed from the data publication process at all aquatic locations excluding sites located in D01, and data have been repro‐ cessed to remove the obfuscation of state‐listed taxa for all years. Federally listed threatened and endan‐ gered or sensitive species remain obfuscated at all sites and sensitive species remain redacted at National Park sites.

The full master taxonomy lists are available on the NEON Data Portal for browsing and download: [http:](http://data.neonscience.org/static/taxon.html) [//data.neonscience.org/static/taxon.html](http://data.neonscience.org/static/taxon.html).

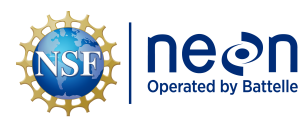

### <span id="page-12-0"></span>**4.1 Identification History**

Beginning in 2023, the inv\_identificationHistory table was added to track any changes to taxonomic iden‐ tifications that have been published in NEON data. Such taxonomic revisions may be necessary when errors are found in QAQC checks, or when evidence from genetic analysis of samples or re‐analysis of archived samples indicate a revision is necessary. Requests for taxonomic changes are reviewed by NEON science staff. Proposed changes are evaluated based on evidence in the form of photographs, existing samples, genetic data, consultation with taxonomic experts, or range maps. Upon approval, the existing record in the inv\_taxonomyRaw and inv\_taxonomyProcessed tables are updated with the new taxonomic information and a unique identifier is added to the **identificationHistoryID** field. A record with the same identificationHistoryID is created in the inv\_identificationHistory table where the previous taxonomic information is archived along with the date the change was made.

#### <span id="page-12-1"></span>**4.2 Macroinvertebrate Taxon Rank and Targets**

Taxonomic information from the expert taxonomists is recorded in the **scientificName** field of the inv\_taxonomyProcessed and inv\_taxonomyRaw tables. Data in this field are delivered at the taxon rank specified in the Standard Taxonomic Effort table (see Section 5.5). Some identification information may also be recorded in **identificationRemarks** for records where the taxonomist is 1) able to positively iden‐ tify the specimen to a lower taxon rank than the target, or 2) provide plausible identifications for a higher level taxon rank when the taxon is not clear (e.g., family level recorded in **scientificName** and two poten‐ tial genera provided in **identificationRemarks**). Other fields that indicate the reasons why specimens may not be resolved to the expected target taxon rank are **immatureSpecimen**, **indeterminateSpecies**, **dis‐ tinctTaxon**, **specimenQualifier**, and **sampleCondition**.

# <span id="page-12-2"></span>**5 DATA QUALITY**

### <span id="page-12-3"></span>**5.1 Data Entry Constraint and Validation**

Many quality control measures are implemented at the point of data entry within a mobile data entry ap‐ plication or web user interface (UI). For example, data formats are constrained and data values controlled through the provision of dropdown options, which reduces the number of processing steps necessary to prepare the raw data for publication. The field data entry workflow for collecting macroinvertebrate field data is diagrammed in [Figure 2.](#page-13-0)

An additional set of constraints are implemented during the process of ingest into the NEON database. The product‐specific data constraint and validation requirements built into data entry applications and database ingest are described in the document NEON Raw Data Validation for Aquatic Macroinvertebrate Collection (DP0.20120.001) (AD[03]), provided with every download of this data product. Contained within this file is a field named 'entryValidationRulesForm', which describes syntactically the validation rules for each field built into the data entry application. Data entry constraints are described in Nicl syn‐ tax in the validation file provided with every data download, and the Nicl language is described in NEON's Ingest Conversion Language (NICL) specifications ([AD[10]).

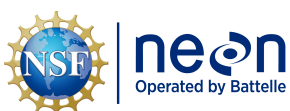

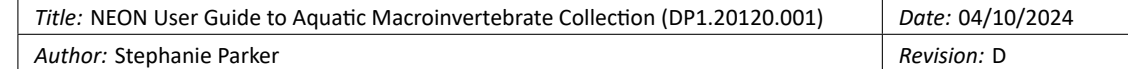

<span id="page-13-0"></span>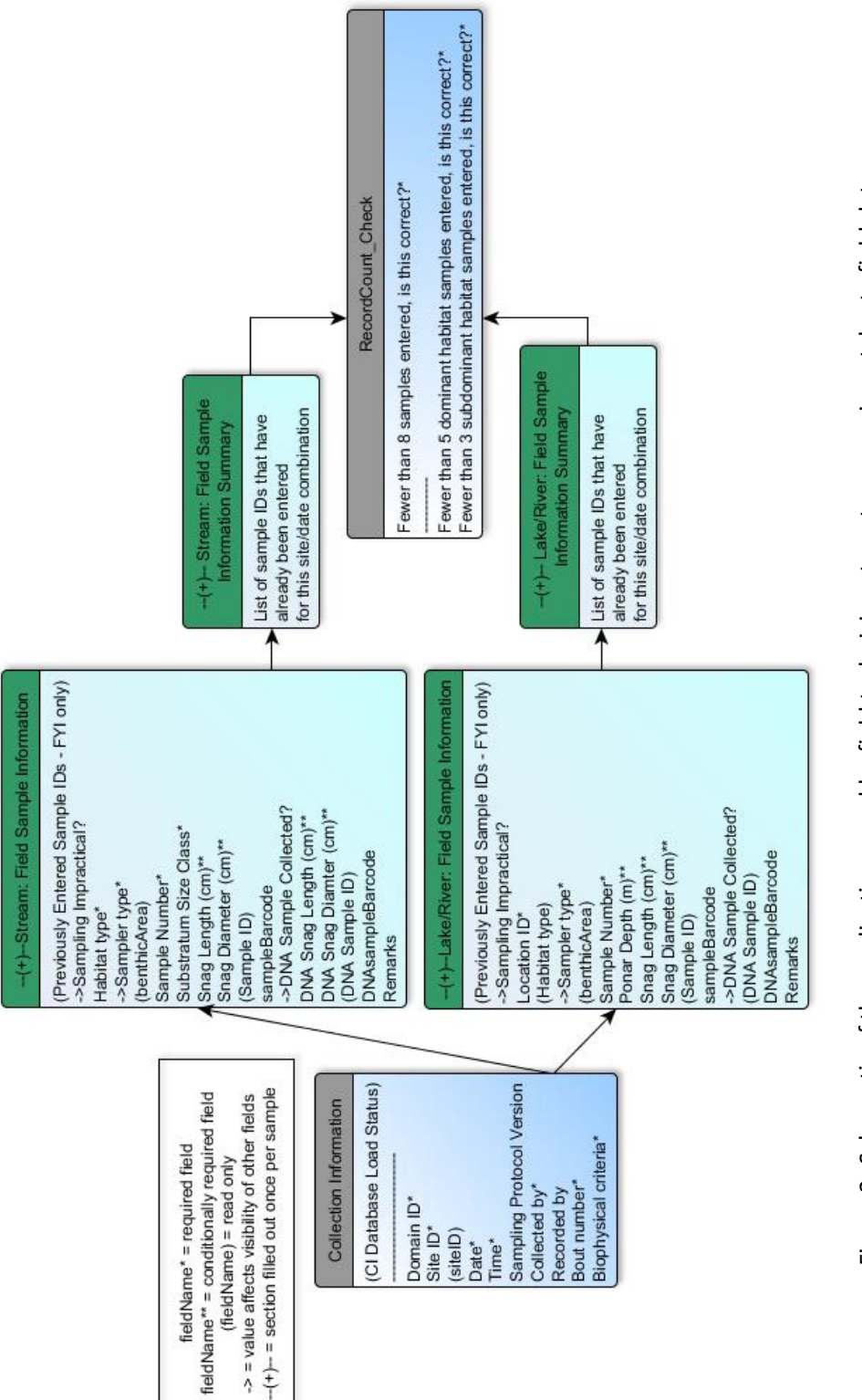

Figure 2: Schematic of the applications used by field technicians to enter macroinvertebrate field data Figure 2: Schematic of the applications used by field technicians to enter macroinvertebrate field data

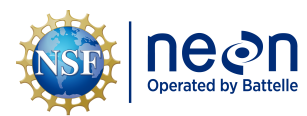

### <span id="page-14-0"></span>**5.2 Automated Data Processing Steps**

Following data entry into a mobile application of web user interface, the steps used to process the data through to publication on the NEON Data Portal are detailed in the NEON Algorithm Theoretical Basis Document: OS Generic Transitions (AD[09]).

#### <span id="page-14-1"></span>**5.3 Data Revision**

All data are provisional until a numbered version is released. Annually, NEON releases a static version of all or almost all data products, annotated with digital object identifiers (DOIs). The first data Release was made in 2021. During the provisional period, QA/QC is an active process, as opposed to a discrete activity performed once, and records are updated on a rolling basis as a result of scheduled tests or feed‐ back from data users. The Issue Log section of the data product landing page contains a history of major known errors and revisions.

#### <span id="page-14-2"></span>**5.4 Quality Flagging**

<span id="page-14-4"></span>The **dataQF** field in each data record is a quality flag for known errors applying to the record. Please see the table below for an explanation of **dataQF** codes specific to this product.

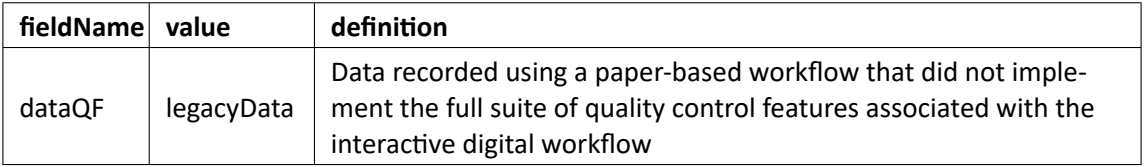

Table 1: Descriptions of the dataQF codes for quality flagging

Records of land management activities, disturbances, and other incidents of ecological note that may have a potential impact are found in the Site Management and Event Reporting data product (DP1.10111.001)

#### <span id="page-14-3"></span>**5.5 Analytical Facility Data Quality**

Data analyses conducted on macroinvertebrate community data conform to the current data quality standards used by practitioners. Ten percent of all samples are quality checked for taxonomic difference between two taxonomists at the external facility. These records are indicated by the fields **qcChecked**, **qcEnumerationDifference**, and **qcTaxonomicDifference** indicating Percent Difference in Enumeration (PDE) and Percent Taxonomic Difference (PTD) (Stribling et al. 2008). Details on the calculations of these fields can be found in the external lab SOP.

Standard taxonomic effort and measurement targets were defined by the contracted labs and used for data collected after October 2018. Taxonomists follow the most current nomenclature that is "accepted" in the literature for each taxon. The current list of standard taxonomic targets, references, and measure‐ ment guidelines can be found in the NEON document library:

[https://data.neonscience.org/api/v0/documents/macroinvertebrate\\_standard\\_taxonomic\\_effort\\_vA](https://data.neonscience.org/api/v0/documents/macroinvertebrate_standard_taxonomic_effort_vA)

<span id="page-15-1"></span>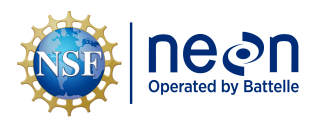

If errors in identification are detected through QAQC processes after data publication, then corrected tax‐ onomy is provided in the inv\_taxonomyProcessed and inv\_taxonomyRaw tables and previous taxonomic information is preserved in the inv\_identificationHistory table (see Sections 3.9 Data Relationships and 4.1 Identification History above for more details).

# <span id="page-15-0"></span>**6 REFERENCES**

Benke, A. C., A. D. Huryn, L. A. Smock, and J. B. Wallace. 1999. Length‐mass relationships for freshwater macroinvertebrates in North America with particular reference to the southeastern United States. Journal of the North American Benthological Society 18: 308‐343.

Biggs, B. J. F., R. A. Smith, and M. J. Duncan. 1999. Velocity and sediment disturbance of periphyton in headwater streams: biomass and metabolism. Journal of the North American Benthological Society 18: 222‐241.

Brooks, S. S. and A. J. Boulton. 1991. Recolonization dynamics of benthic macroinvertebrates after artifi‐ cial and natural disturbances in an Australian temporary stream. Australian Journal of Marine and Fresh‐ water Research 42:295‐308.

Hauer, F. R. and V. H. Resh. 2006. Macroinvertebrates. Pages 435‐463 in F. R. Hauer and G. A. Lamberti, editors. Methods in Stream Ecology, Second Edition. Academic Press, Boston, MA.

Matthaei, C. D., U. Uhlinger, E. I. Meyer, and A. Frutiger. 1996. Recolonization by benthic invertebrates after experimental disturbance in a Swiss prealpine river. Freshwater Biology 35: 233‐248.

Merritt, R. W., K. W. Cummins, and M. B. Berg. 2019. An Introduction to the Aquatic Insects of North America, 5th Edition. Kendall Hunt Publishing Company, Dubuque, Iowa. 1480 pp.

Moulton, S. R., II, J. G. Kennen, R. M. Goldstein, and J. A. Hambrook. 2002. Revised protocols for sampling algal, invertebrate, and fish communities as part of the National Water‐Quality Assessment Program. Open‐File Report 02‐150. U.S. Geological Survey, Reston, VA.

Stribling, J. B., K. L. Pavlik, S. M. Holdsworth, and E. W. Leppo. 2008. Data quality, performance, and un‐ certainty in taxonomic identification for biological assessments. Journal of the North American Bentholog‐ ical Society. 27: 906‐919.